### QIAsymphony RGQ-tillämpning *artus*® HI Virus-1 QS-RGQ-kit (provtyp: plasma)

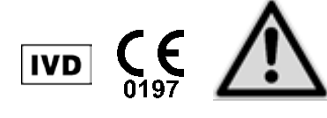

Kontrollera om det finns nya elektroniska märkningsversioner på www.qiagen.com/products/artushivirusrt-pcrkitce.aspx innan ett test utförs. Nuvarande versionsstatus anges med utgivningsdatumet (format: månad/år).

## Allmän information

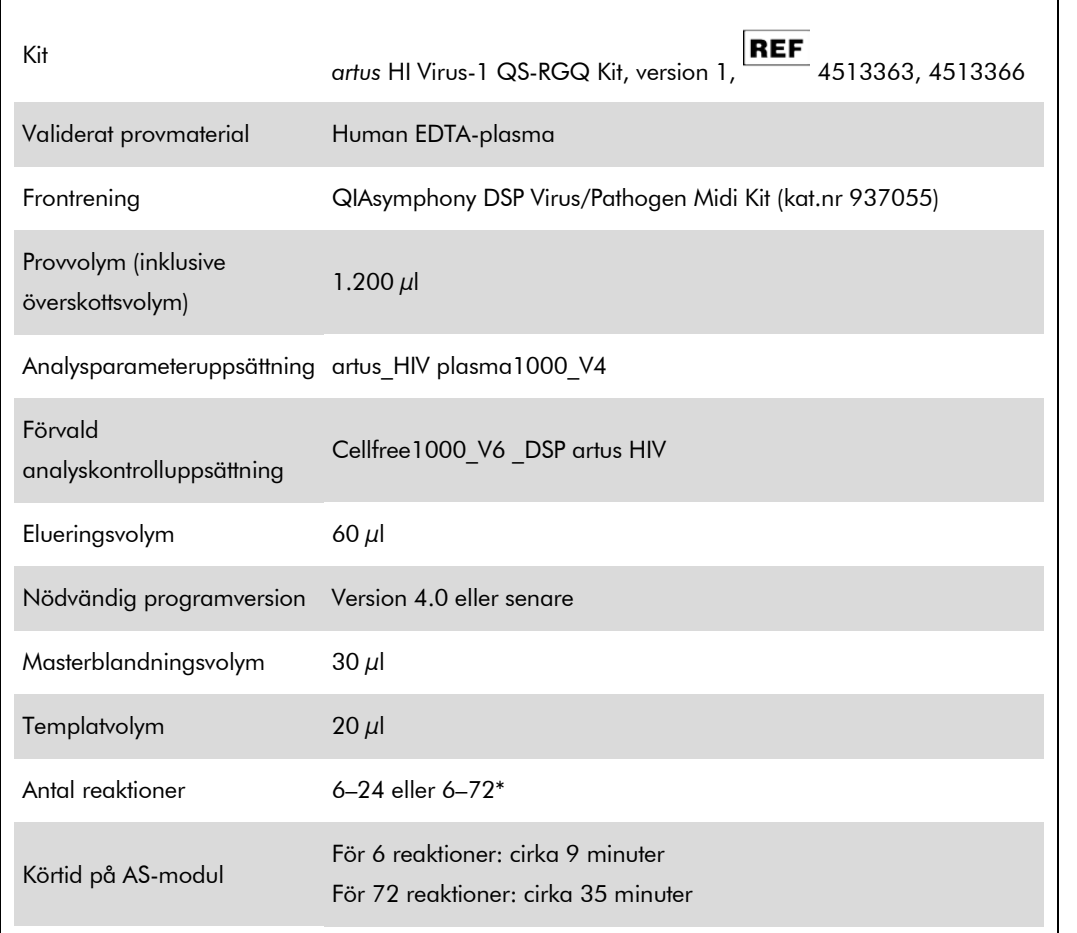

\* Vid körning av flera analyskörningar måste det säkerställas att gränsen på 72 reaktioner och 1 analysställsadapter inte överskrids. Undvik långvarig inkubationstid (>30 minuter) mellan avslutandet av analyskörningen och överföring till Rotor-Gene® Q.

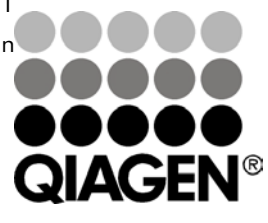

<span id="page-0-0"></span>Maj 2012

Sample & Assay Technologies

# <span id="page-1-0"></span>Material som behövs men inte medföljer

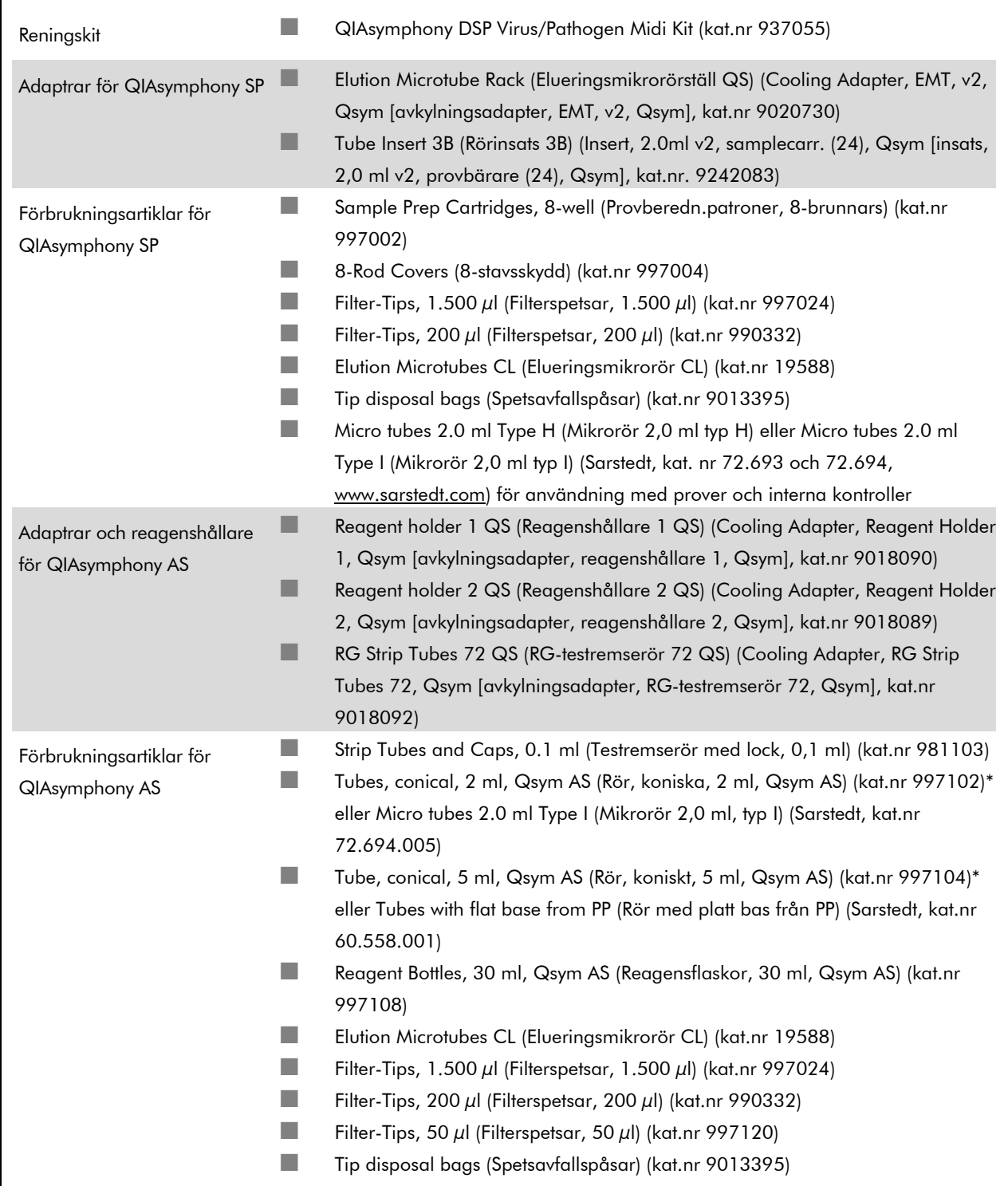

\* Kontrollera om produkten är tillgänglig.

# Hantering och förvaring av prover

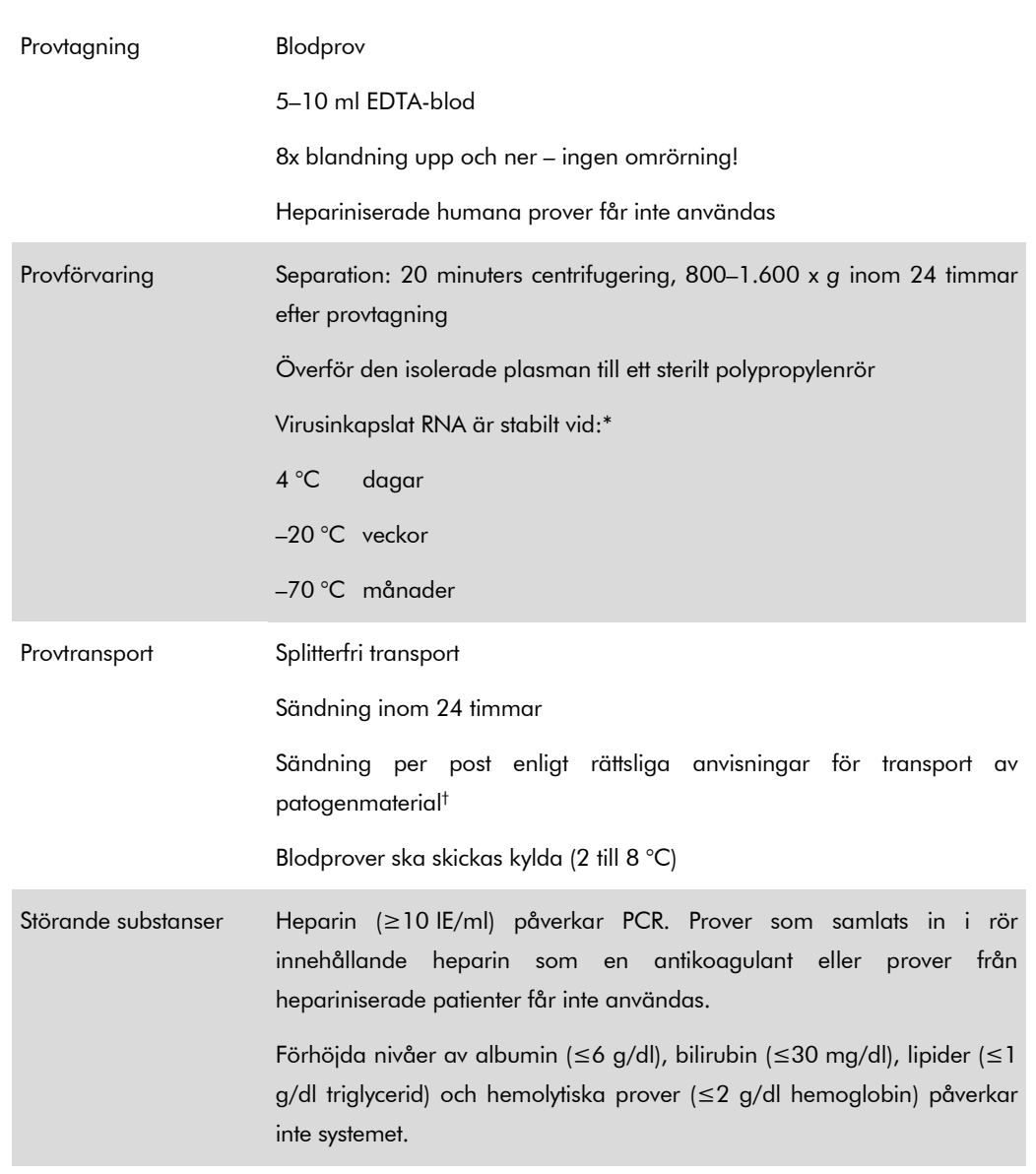

\* Arbeitskreis Blut, V17 (09.1997), Bundesgesundheitsblatt 11/1997, p. 452–456.

† International Air Transport Association (Internationellt samarbetsorgan för flygbolag) (IATA). Dangerous Goods Regulations (Föreskrifter om farligt gods).

### Procedur

### Beredning av bärar-RNA och tillsats av den interna kontrollen till proverna

Vid användning av QIAsymphony DSP Virus/Pathogen Midi-kitet i kombination med *artus* HI Virus-1 QS-RGQ-kitet krävs att den interna kontrollen (HI Virus-1 RG IC) förs in i reningsförfarandet för att övervaka effektiviteten av provförberedelse och nedströmsanalys.

Interna kontroller måste tillsättas med en blandning av bärar-RNA (CARRIER)-AVE-buffert (AVE), och den totala volymen av blandningen av intern kontroll, bärar-RNA (CARRIER) och AVE-buffert (AVE) förblir 120 $\mu$ l.

Tabellen representerar tillsatsen av intern kontroll till isolatet i förhållandet 0,1 µl per 1 µl elueringsvolym. Vi rekommenderar att du preparerar färska blandningar för varje körning precis innan användning.

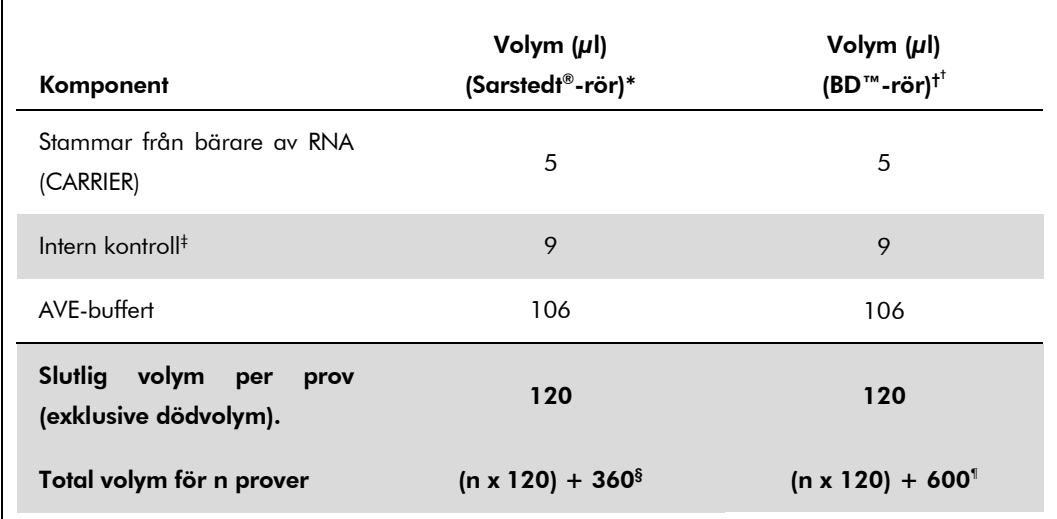

\* Mikrorör 2,0 ml typ H och mikrorör 2,0 ml typ I, Sarstedt kat. nr 72.693 och 72.694.

† Polystyrenrör 14 ml, 17 x 100 mm med rund botten (Becton Dickinson, kat. nr 352051).

- ‡ Beräkningen av andelen intern kontroll bygger på de inledande elueringsvolymerna (90 µl). Ytterligare tomvolym beror på vilken typ av provrör som används.
- § Intern kontroll-blandning motsvarande 3 ytterligare prover (dvs. 360 µl) krävs. Fyll inte till mer än 1,92 ml total volym (motsvarande högst 13 prover. Dessa volymer är specifika för mikrorör 2,0 ml typ H och mikrorör 2,0 ml typ I, Sarstedt kat. nr 72.693 och 72.694).
- ¶ Intern kontroll-blandning motsvarande 5 ytterligare prover (dvs. 600 µl) krävs. Fyll inte till mer än 13,92 ml total volym (motsvarande högst 111 prover. Dessa volymer är specifika för polystyrenrör 14 ml, 17 x 100 mm med rund botten, Becton Dickinson, kat. nr 352051).

## QIAsymphony SP-inställning

#### Lådan "Waste" (avfall)

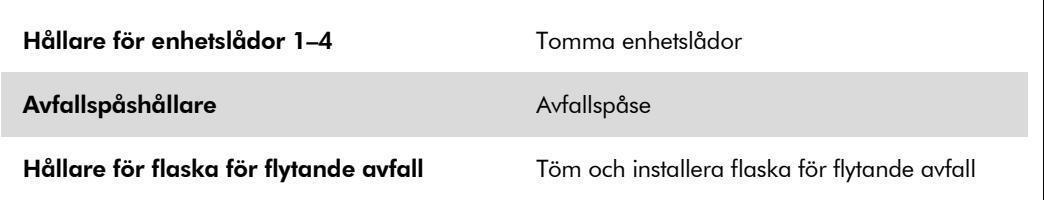

### Lådan "Eluate" (eluat)

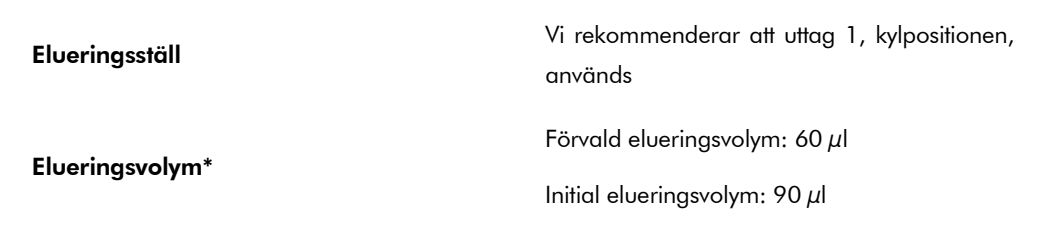

\* Elueringsvolymen är förvald för protokollet. Detta är den minsta volym som är tillgänglig av den eluerade substansen i det slutliga elueringsröret. Den första volym av elueringslösning som krävs för att förvissa sig om att den verkliga volymen av eluerad substans är densamma som den förvalda volymen.

#### Lådan "Reagents and Consumables" (reagens och förbrukningsmaterial)

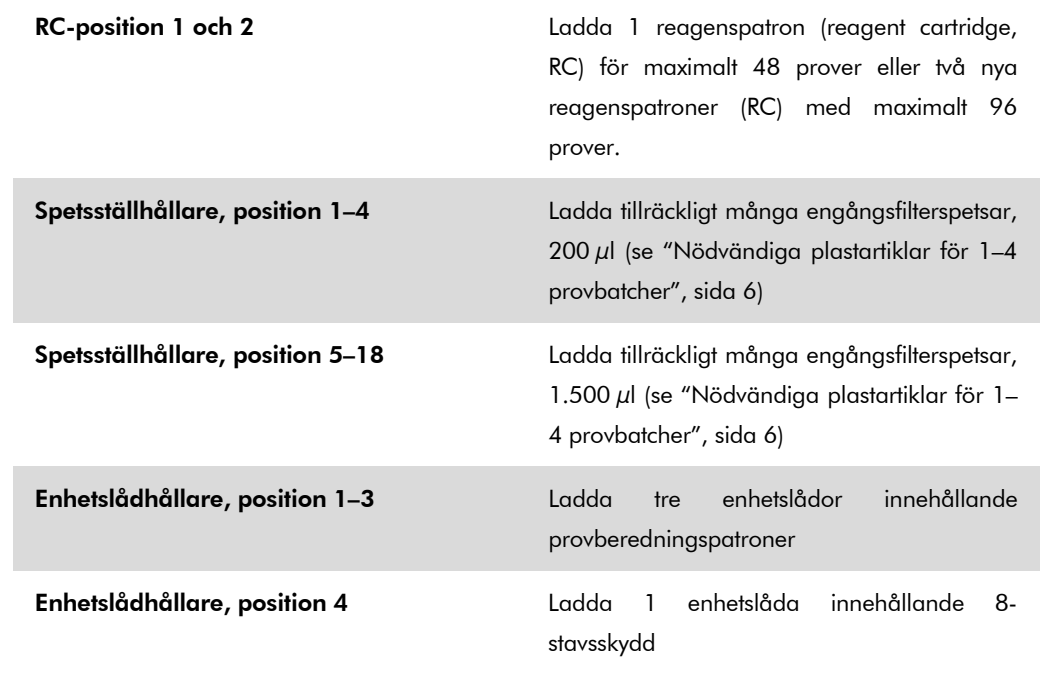

QIAsymphony RGQ-tillämpningsblad: *artus* HI Virus-1 QS-RGQ-kit (provtyp: plasma) Sida 5 av 12

### Lådan "Sample" (prov)

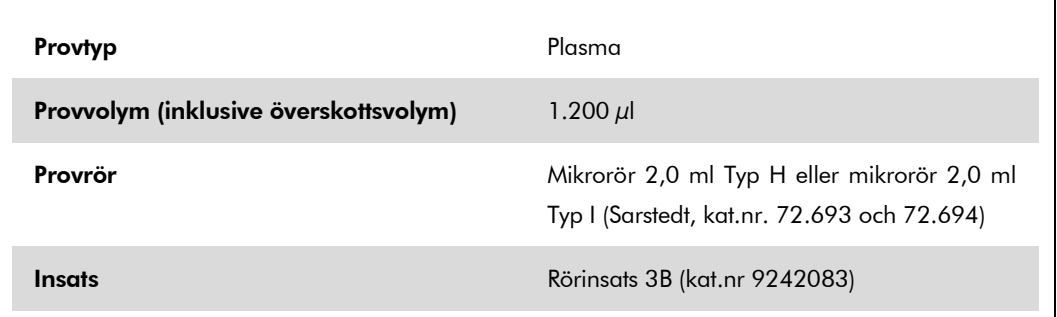

### <span id="page-5-0"></span>Nödvändiga plastartiklar för 1–4 provbatcher

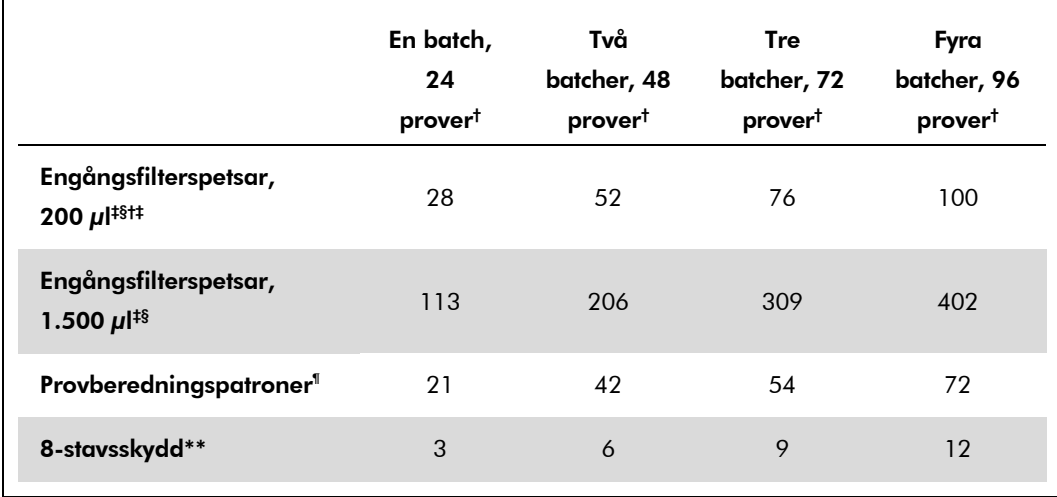

† Om du använder fler än ett rör med intern kontroll per batch och utför mer än en inventarieskanning, måste du ha fler engångsfilterspetsar.

‡ Det finns 32 filterspetsar/spetsställ.

§ Antalet filterspetsar som krävs inbegriper filterspetsar för 1 inventarieskanning per reagenspatron.

¶ Det finns 28 provberedningspatroner/enhetslåda.

\*\* Det finns tolv 8-stavskydd/enhetsask.

## QIAsymphony AS-inställning

### Förbrukningsartiklar

 $\Gamma$ 

Under inställningen anges rätt positioner för varje förbrukningsprodukt på QIAsymphony AS-modulen på instrumentets pekskärm.

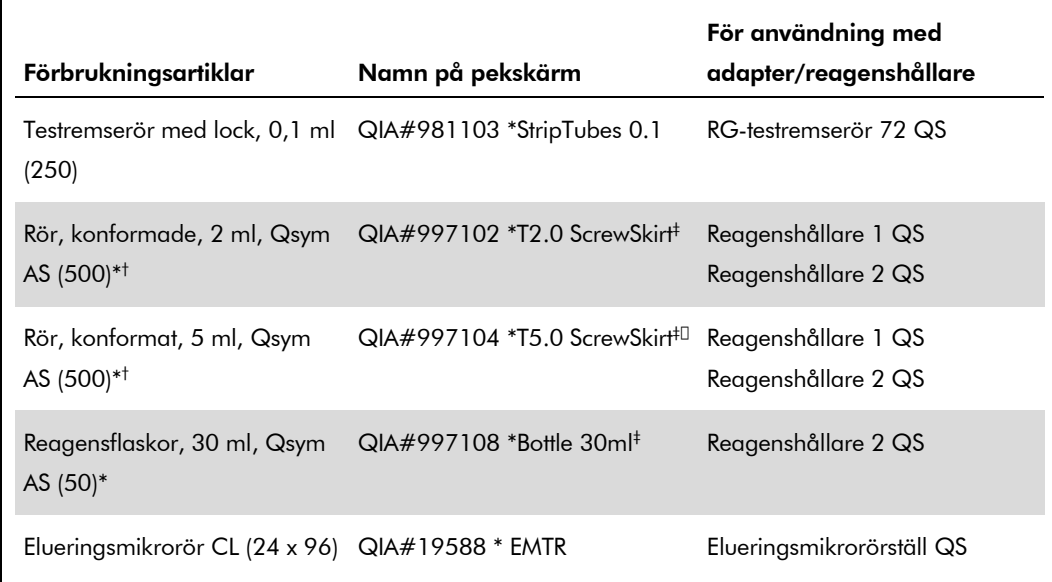

\* För masterblandningskomponenter, systempreparerad masterblandning, analysstandarder och analyskontroller.

† Alternativt kan Sarstedt-rören som beskrivs i ["Material som behövs men inte medföljer"](#page-1-0), sida [2,](#page-0-0) användas.

‡ Suffixet "(m)" på pekskärmen betyder att beräknad vätskenivå för respektive provrör har optimerats för reagens som bildar en konkav menisk.

### Adaptrar och reagenshållare

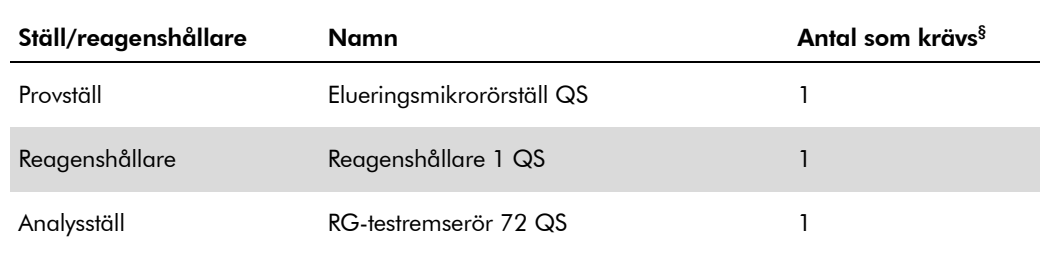

§ Beräknad för en analyskörning med 72 reaktioner.

#### **Filterspetsar**

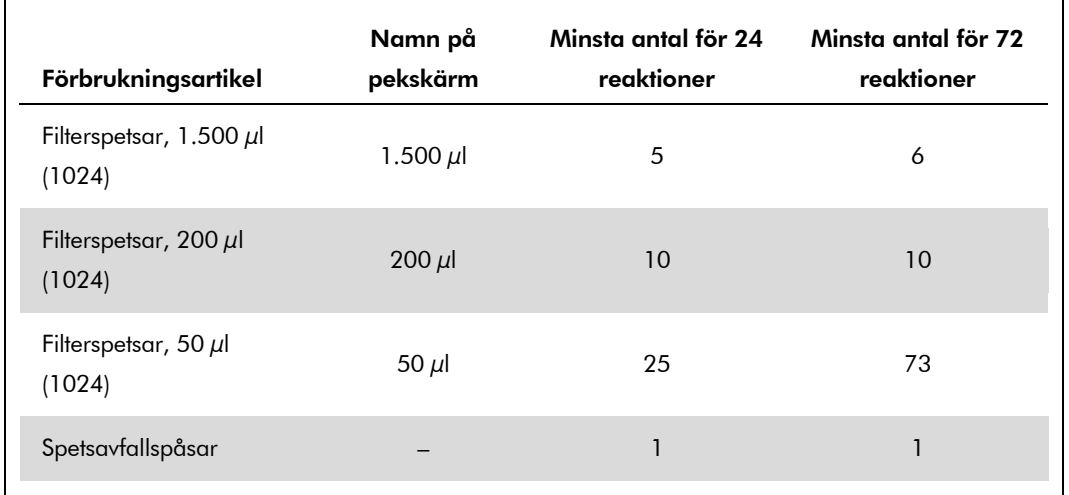

Ladda spetsställ med start med spetsskårorna 1, 2 och 3 i lådan "Eluate and Reagents" (eluat och reagenser) och ladda därefter spetsställ i spetsskårorna 7, 8 och 9 i lådan "Assays" (analyser).

## RT-PCR på Rotor-Gene Q

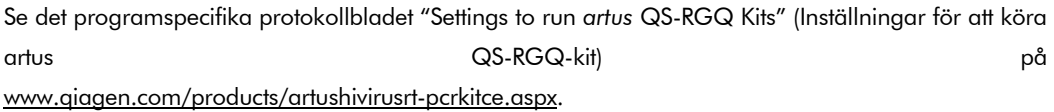

#### Specifika inställningar för *artus* HI Virus-1 QS-RGQ-kitet

Rotor-Gene AssayManager ställer automatiskt in parametrarna för *artus* HI Virus-1 QS-RGQ-kitet.

Med Rotor-Gene-program 2.1 visas de specifika inställningarna nedan.

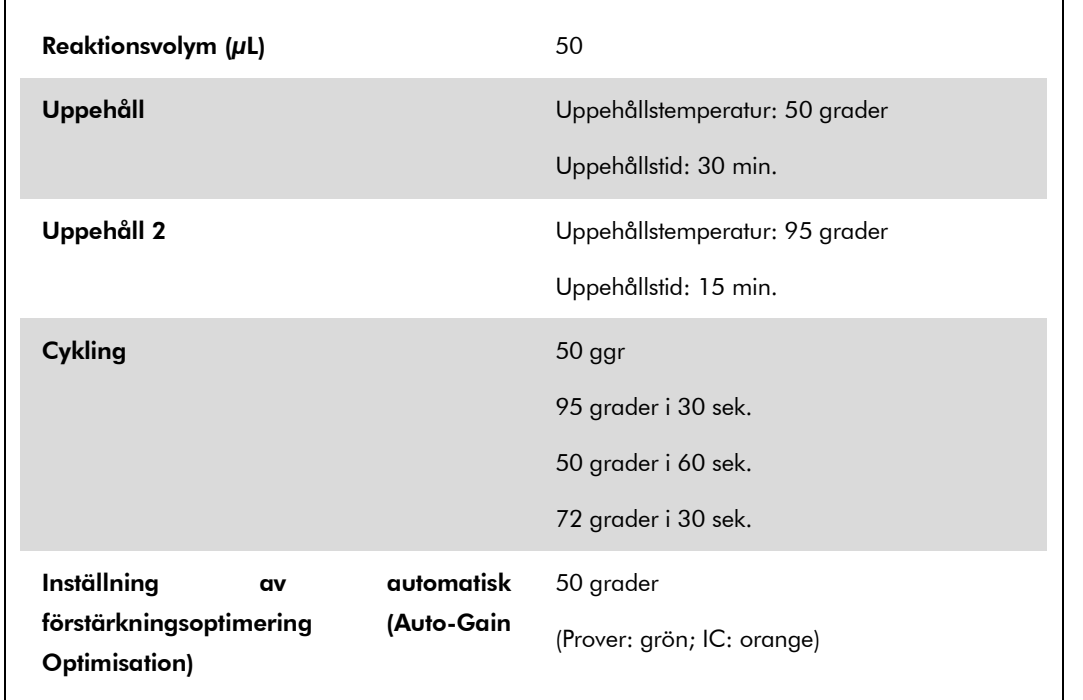

## Tolkning av resultat

I detta avsnitt beskrivs tolkningen av resultat på Rotor-Gene Q. Granska även provstatusinformationen från QIAsymphony SP/AS-resultatfilerna för analys av det slutförda arbetsflödet prov-till-resultat. Använd endast prover med ett giltigt status

Rotor-Gene AssayManager tolkar automatiskt PCR-resultaten och lämnar en slutsats och ett kvantitativt resultat.

I nedanstående avsnitt beskrivs tolkningen av resultat med Rotor-Gene-programmet 2.1 eller senare.

#### Signaldetektion och slutsatser

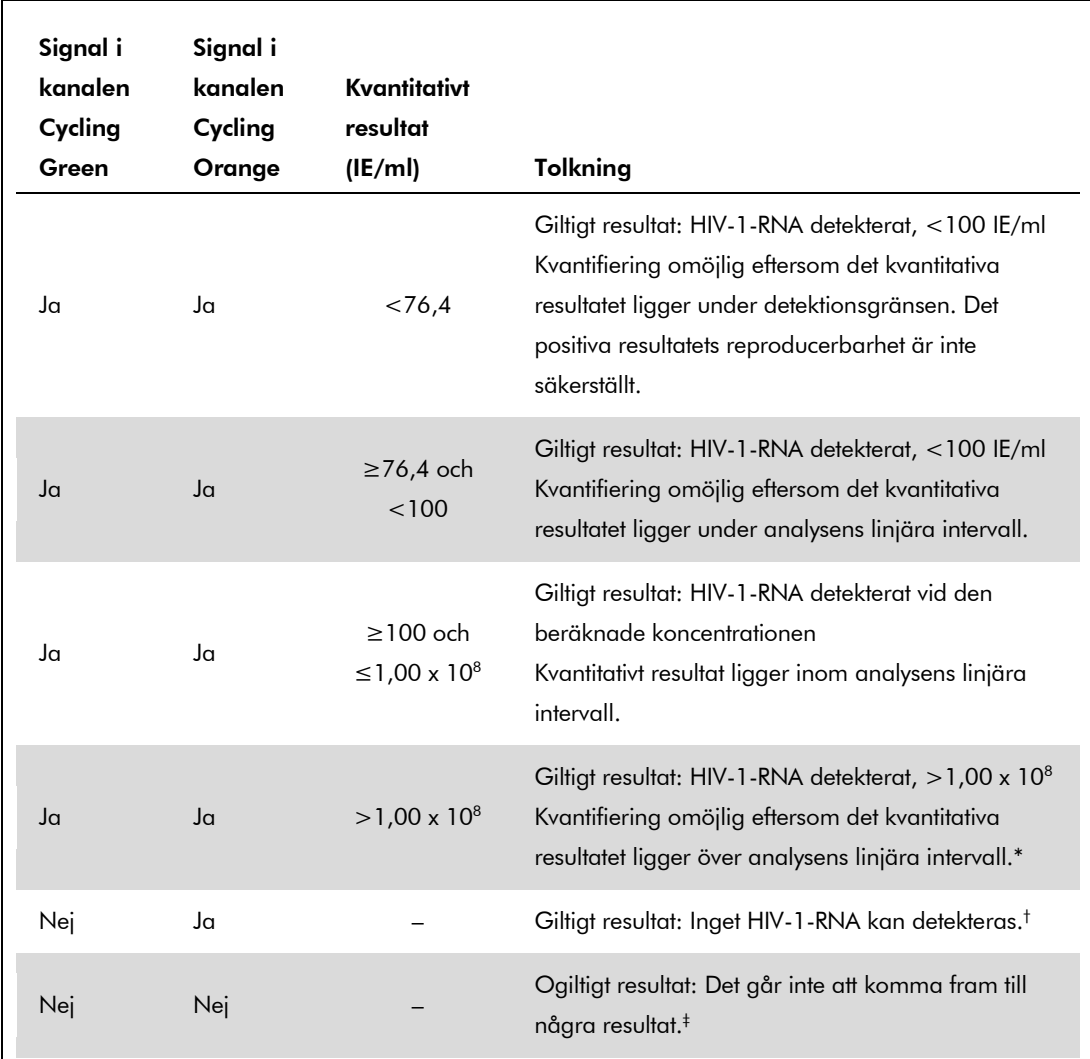

\* Om kvantifiering önskas, ska provet spädas på nytt med HIV-fri plasma och bearbetas igen. Multiplicera det kvantitativa resultatet från det ombearbetade provet med spädningsfaktorn.

- $^{\dagger}$  Om C<sub>T</sub>-värdet för den interna kontrollen för ett negativt prov är mer än 3 cykler högre än C<sub>T</sub>-värdet för den interna kontrollen för kontrollen utan templat i körningen ( $C_{T \text{ IC-prov}} - C_{T \text{ IC NTC}} > 3$ ), så ska provet behandlas som ogiltigt. Det går inte att komma fram till något resultat.
- ‡ Information om fel och deras lösning återfinns i "Felsökningshandboken" i *Handboken till* artus *HI Virus-1 QS-RGQ-kitet*.

#### Tröskelinställning för PCR-analysen

Optimal tröskelinställning för en viss kombination av Rotor-Gene Q-instrument och *artus* QS-RGQkitet ska fastställas empiriskt genom testning av varje enskild kombination, då detta är ett relativt värde som beror på det övergripande diagnostiska arbetsflödet. Tröskeln kan ställas in på ett preliminärt värde av 0,04 för analysen av den första PCR-körningen, men detta värde ska finjusteras genom komparativ analys av följande körningar i arbetsflödet. Tröskeln ska ställas in manuellt strax över bakgrundssignalen från de negativa kontrollerna och negativa proverna. Det genomsnittliga tröskelvärde som beräknas genom dessa experiment kommer sannolikt att fungera för de flesta av de kommande körningarna, men användaren måste inte desto mindre granska det genererade tröskelvärdet regelbundet. Tröskelvärdet ligger oftast inom området 0,03–0,05 och ska rundas av till högst tre decimaler.

#### Kvantifiering

Kvantifieringsstandarderna (HI Virus-1 RG/TM QS 1–4) i *artus* HI Virus-1 QS-RGQ-kitet behandlas som tidigare renade prover och samma volym används (20 µl). För att generera en standardkurva på Rotor-Gene Q-instrumentet ska alla 4 kvantifieringsstandarderna användas och definieras i dialogrutan "Edit Samples" (redigera prover) på Rotor-Gene Q-instrumentet som standarder med de specificerade koncentrationerna (se användarhandboken till instrumentet).

Obs! Kvantifieringsstandarderna är definierade som IE/µl.\* Följande ekvation måste användas för att omvandla de fastställda värdena med hjälp av standardkurvan till IE/ml provmaterial:

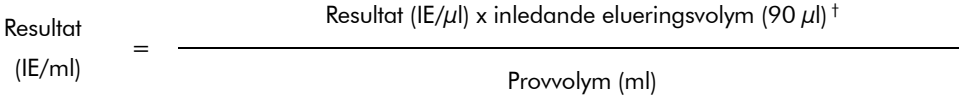

Principiellt ska den inledande provvolymen skrivas in i ekvationen ovan. Tag hänsyn till detta när provvolymen har förändrats före extraheringen av nukleinsyra (till exempel reducering av volymen genom centrifugering eller ökning av volymen genom att tillsätta den volym som krävs för isoleringen).

#### **Omvandlingsfaktor**

1 IE/ml motsvarar 0,45 kopior/ml för detektion av HIV-1-RNA på Rotor-Gene Q. Omvandlingsfaktorn fastställdes med en regressionsanalys av flera spädningsserier jämfört med en referensmetod som rapporterades i kopior/ml.

 $^{\dagger}$  Beräkningen är baserad på de inledande elueringsvolymerna (90  $\mu$ l).

<sup>\*</sup> Standarden har kalibrerats med hjälp av den internationella HIV-standarden (WHO).

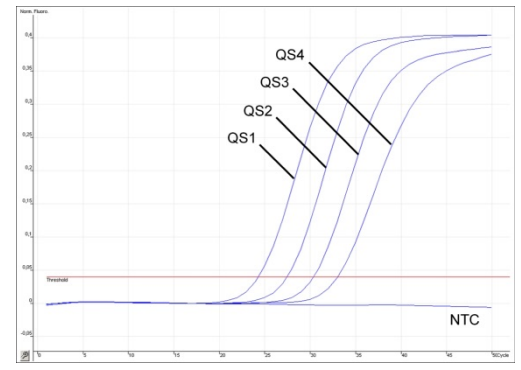

#### Exempel på positiva och negativa PCR-reaktioner

Detektion av kvantifieringsstandarderna (HI Virus-1 QS 1–4) i fluorescenskanalen Cycling Green. NTC: Ingen templatkontroll (negativ kontroll).

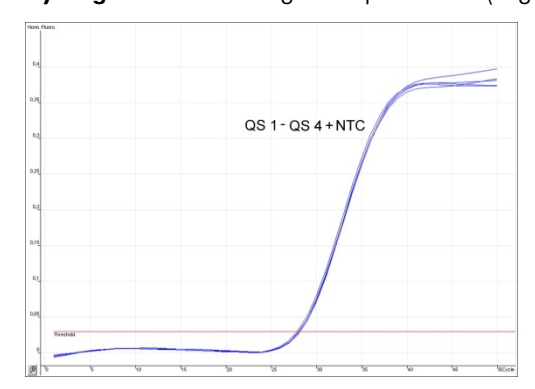

Detektion av den interna kontrollen (IC) i fluorescenskanalen Cycling Orange med samtidig amplifiering av kvantifieringsstandarderna (HI Virus-1 RG QS 1–4). NTC: Ingen templatkontroll (negativ kontroll)*.*

Uppdaterad licensinformation och produktspecifika friskrivningsklausuler: se respektive QIAGENkithandbok eller användarhandbok. QIAGEN-kithandböcker och användarhandböcker finns att tillgå på www.qiagen.com eller kan beställas från QIAGEN teknisk support eller från lokal återförsäljare.

Varumärken: QIAGEN®, QIAsymphony®, *artus*®, Rotor-Gene® (QIAGEN Group); BD™ (Becton, Dickinson and Company); Sarstedt® (Sarstedt AG and Co.).

© 2012 QIAGEN, med ensamrätt.

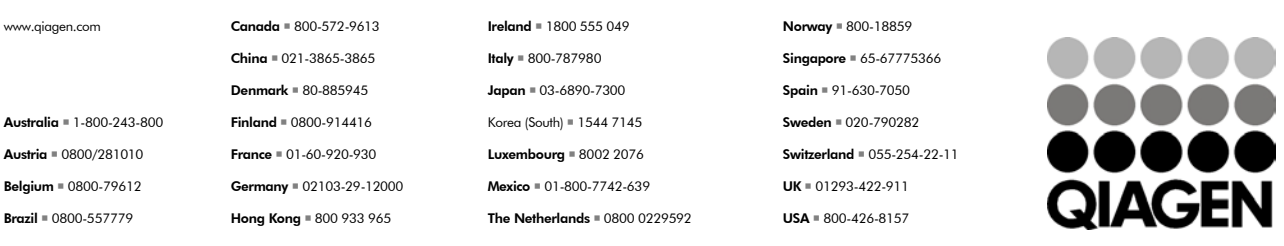

Sample & Assay Technologies